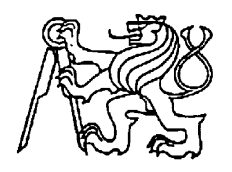

## **Středoškolská technika 2023**

**Setkání a prezentace prací středoškolských studentů na ČVUT**

### **Autonomní motokára**

#### **Vítek Sýkora, Michal Drahokoupil, Šimon Baloun, Ondřej Zábran**

#### **Středisko volného času RADOVÁNEK**

Pallova 52/19, Východní Předměstí 301 00 Plzeň, IČ: 69977836

**Projekt vznikl v rámci zájmového útvaru ve Středisku volného času RADOVÁNEK, Pallova 52/19, Východní Předměstí 301 00 Plzeň, IČ: 69977836, pod vedením Mgr. et Mgr. Milan Severy**

hlavní autoři **Vítek Sýkora, Michal Drahokoupil, Šimon Baloun, Ondřej Zábran jsou zároveň studenty Gymnázia, Plzeň, Mikulášské nám. 23**

## **Poděkování**

Rádi bychom tímto poděkovali SVČ Radovánek za finanční, materiální i prostorové zajištění po celou dobu realizace projektu. Jmenovitě paní ředitelce SVČ Radovánek Bc. Evě Tischlerové, Bc. Ivetě Mudrové a Mgr. et Mgr. Milanu Severovi.

Poděkování patří také naší škole, Gymnáziu Plzeň, Mikulášské nám. 23 za pomoc při realizování této práce.

Děkujeme taktéž Ing. Janu Ticháčkovi za vyrobení hliníkových obrobků.

## **Anotace**

Tato práce se zabývá analýzou možností a teoretickým zpracováním této problematiky a celého konstrukčního řešení.

Následovala stavba samotné motokáry. Tu jsme nejprve zkonstruovali pro řízení pilotem, poté jsme přidávali autonomní prvky. Jmenovitě jsme se z autonomie zabývali detekcí čar, brzdění z důvodu objektu před vozidlem a automatickým otáčením volantem.

Poslední fází našeho projektu bylo testování všech systémů v reálném prostředí a reálných podmínkách.

S našimi výsledky se seznámíte ve zbytku naší práce.

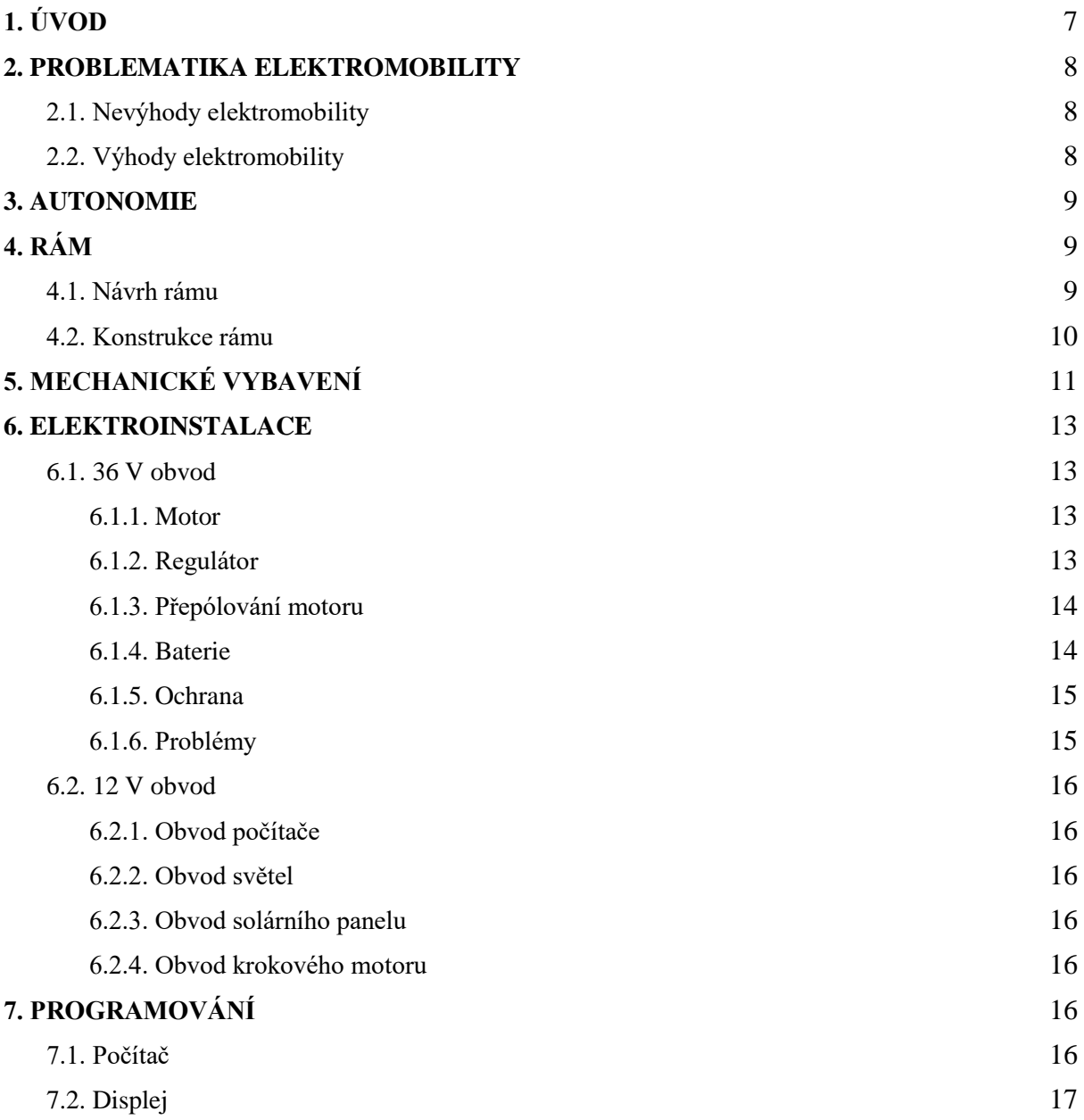

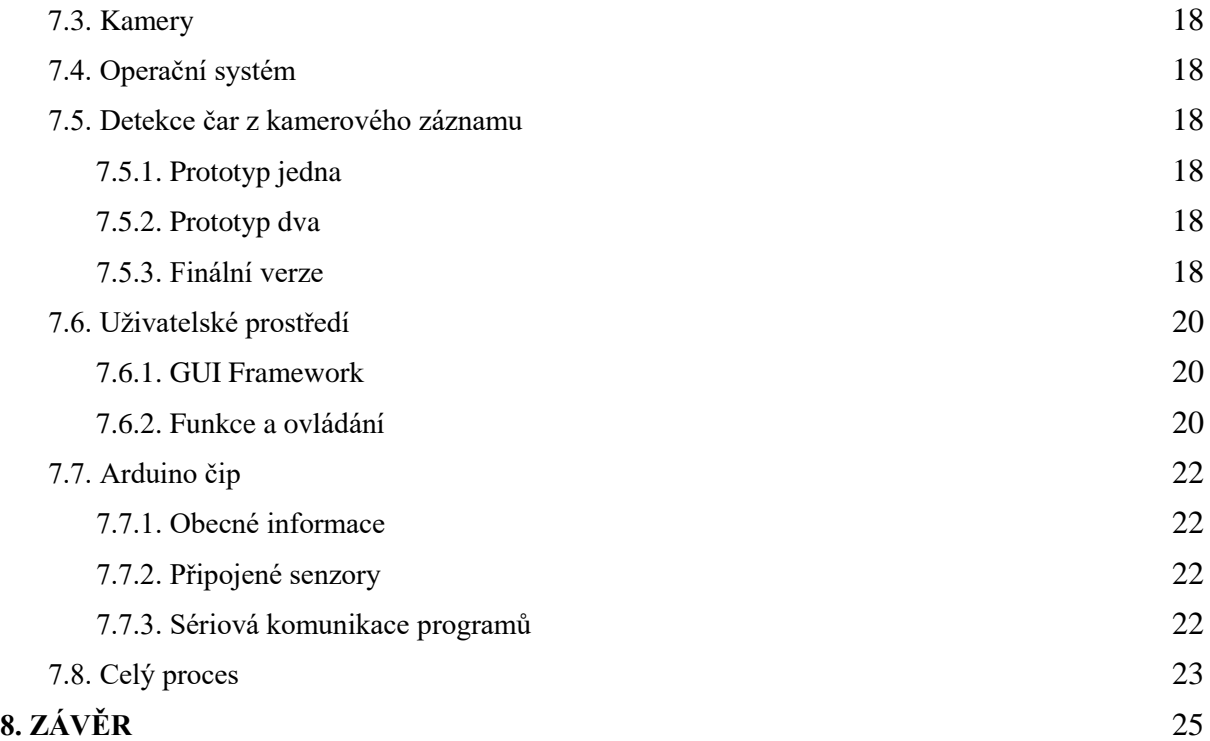

# <span id="page-4-0"></span>**1 ÚVOD**

Co si vlastně člověk vybaví, když slyší pojem autonomní vozidlo? Většina populace si nejspíše představí elektromobil, který je doveze do práce, na nákup nebo na jiné místo, které si poručí. Nejlépe tam ještě zaparkuje, zatímco si člověk ve vozidle sleduje svůj oblíbený film nebo seriál. Realizování této představy se ale nedaří ani velkým automobilkám, které se o výrobu takovýchto autonomních elektromobilů pokoušejí. Konstrukce takového vozidla je velmi složitým procesem.

My jsme si tento proces v menší, pro nás realizovatelné míře, vyzkoušeli, a to v podobě konstrukce autonomní elektrické motokáry.

Celý projekt samozřejmě se započal studií problematiky. Poté jsme udělali návrh rámu motokáry, který jsme následně zkonstruovali. Dále jsme na rám přidali mechanické vybavení a elektroinstalaci. V následující fázi jsme vyvíjeli programy pro autonomii motokáry a uživatelské prostředí.

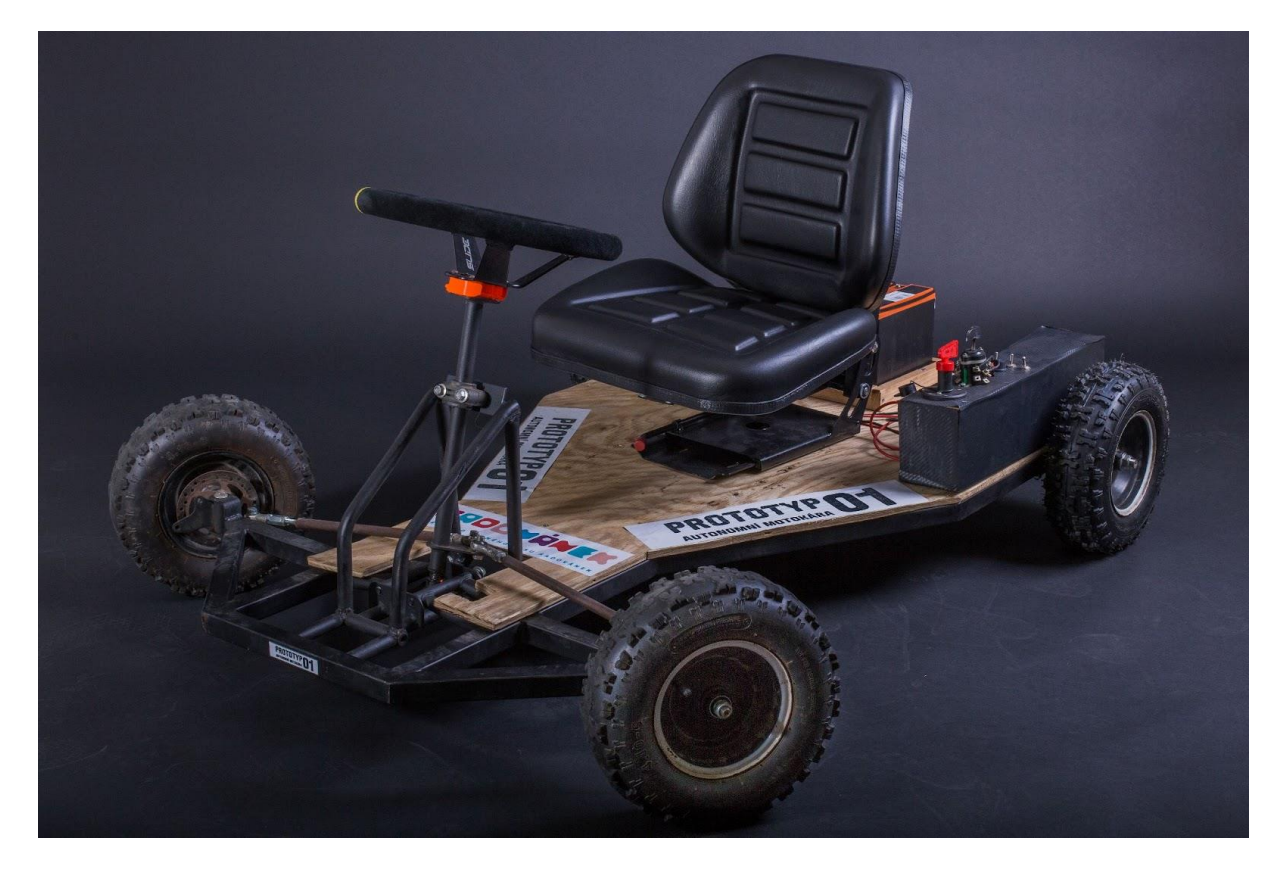

Obr. 1: Fotografie prvního prototypu naší motokáry bez autonomních prvků, světel a kovového uchycení volantu

## <span id="page-5-0"></span>**2 PROBLEMATIKA ELEKTROMOBILITY**

V naší práci jsme chtěli hlavně zvážit typ pohonu, který naše motokára využívá. V následujících dvou kapitolách je popsaná problematika pohonu, který jsme uplatnily na naší motokáře.

## **2.1 Nevýhody elektromobility**

Elektromobilita by měla tvořit mezistupeň mezi spalovacími motory a motory budoucnosti, jež by měly být ještě více ekologické než elektromotory dnešní doby.

Nízké emise dnešních elektromobilů spočívají v čistě vyrobené elektřině například z atomových, solárních, vodních a větrných elektráren. V Evropské Unii tyto zdroje tvoří pouze 30,1 % celkově vyrobené elektřiny, to znamená že 69,9 % elektřiny, která je spotřebovaná dnešním elektromobilem, je vyrobená spalováním fosilních paliv, jimž se v budoucnosti chceme co nejvíce vyhýbat [1].

Bohužel toto není jediný problém elektromobility. Elektromobily zatím potřebují pro svoji funkci baterie, které se vyrábí ze vzácných kovů. Ty jsou v dnešní době z většinové části získávány nemorální a nelegální cestou. Baterie kromě ostatních prvků obsahují kobalt, lithium a vzácné kovy. Těžba těchto kovů je energeticky náročná, a tudíž produkuje velké množství emisí. Tyto kovy jsou často získávány v rozvojových zemích, které produkují ještě více energie z fosilních zdrojů oproti předem zmíněné EU. Tento fakt ještě více prohlubuje propast jménem elektromobilita. Výroba automobilů se spalovacími motory vzácné kovy, kromě těch potřebných na jejich elektroniku, nepotřebuje. To znamená, že vyrobit elektromobil představuje mnohem větší zátěž pro životní prostředí než výroba automobilu se spalovacím motorem.

Jedním z mnoha dalších zádrhelů je nabíjení. Se spalovacím automobilem se zastavíte na čerpací stanici, za 3-5 minut natankujete a po zaplacení můžete pokračovat v cestě. U elektromobilů už to není tak jednoduché.

Pro nabití elektromobilu nejdříve musíte najít nabíjecí stanici, která je kompatibilní s vaším automobilem. Poté přichází problém rychlosti nabíjení. Každý elektromobil má svoji maximální rychlost nabíjení a nabíječky zase tu svoji. Když narazíte na "rychlou" nabíječku, nabíjíte přibližně hodinu. U té "pomalé" však můžete čekat až půl dne.

V průměru je v Evropské unii 0.53[3] auta na obyvatele. V České republice by mělo být přibližně 5,56 milionů aut, tudíž stojíme před závažnou otázkou, kde by se každé z těchto aut mělo nabíjet a kolik nabíječek by bylo potřeba.

## <span id="page-5-1"></span>**2.2 Výhody elektromobility**

Přestože výroba elektromobilů zatěžuje životní prostředí, jejich provoz už tolik ne.

V průměru za svůj život vyprodukuje elektromobil 100 g skleníkových plynů na km, automobil se spalovacím motorem vyprodukuje 235 g skleníkových plynů na km [2]. 65 % emisí elektromobilu pochází z výroby energie na jeho nabíjení. Kdyby se všechna energie vyráběla způsobem, který neprodukuje skleníkové plyny, tak bychom se dostali na pouhých 35 g skleníkových plynů na km [2]. A z toho 51,5 % tvoří výroba baterie, která se dá následně recyklovat a lze rekuperovat nějaké emise z její výroby [2].

Jednou z dalších výhod je cena provozu pro cílového zákazníka. Elektřina je oproti fosilním palivům levnější. Mercedes EQE 300 má spotřebu 16,5 kWh/100 km [4]. Pokud si elektromobil budeme nabíjet doma nebo v práci, máme 1 kWh za 7,35 Kč [5]. S touto cenou zaplatí provozovatel za ujetých 100 km 121,3 Kč. Při srovnání ceny provozu výše zmíněného vozu s Mercedesem A 250 4MATIC sedan se spotřebou 6,8 - 7,4 l/100 km [6] (v průměru 7,1 l/100 km) při ceně benzínu 37,652 Kč/l [7] je cena za 100 km 267 Kč. Tedy více jak dvojnásobek toho, co zaplatíme s elektromobilem.

Další výhodou elektromobilu je rekuperace, která přeměňuje kinetickou energii na elektrickou a díky tomu prodlužuje dojezd.

Dále není potřeba měnit běžné spotřební komponenty spalovacích motorů a tím ještě více zlevnit provoz elektromobilu.

## <span id="page-6-0"></span>**3 AUTONOMIE**

Autonomie vozidel v dnešní době prakticky neexistuje, až na pár speciálně vyrobených typů od pokrokových automobilek, jako jsou Tesla, Mercedes a Ford.

Z těchto značek pouze Tesla nabízí svoje vozy všem svým zákazníkům ve formě Full Self-Driving Beta. Tyto vozy jsou schopny samy o sobě jezdit po dálnici nebo dokonce v úzkých uličkách. Budoucnost autonomních vozidel by měla spočívat v minimální intervenci člověka v jejich řízení a obsluze.

Naše motokára disponuje autonomním brzděním a jízdou v pruzích. K tomu nám slouží ultrazvukové senzory, přední a zadní kamera.

# <span id="page-6-1"></span>**4 RÁM**

Tato kapitola se zabývá zhotovením rámu motokáry. Jednotlivé kroky jsou popsány v následujících podkapitolách.

## <span id="page-6-2"></span>**4.1 Návrh rámu**

Rám byl navržen v programu Autodesk Inventor. Musel být navržen tak, aby jeho konstrukce nebyla náročná a zároveň plnil všechny svoje funkce. Z tohoto důvodu jsme z zvolili konstrukci z ocelových profilů.

Rám je dlouhý 1400 mm a široký 800 mm. Přední kola jsou pevně uchycena na ramenech pomocí válcového ložiska. Zadní náprava je k rámu pevně přimontována pomocí dvou ložisek, z nichž každé je na jedné straně. Volantová konstrukce je přenesena z dětské čtyřkolky.

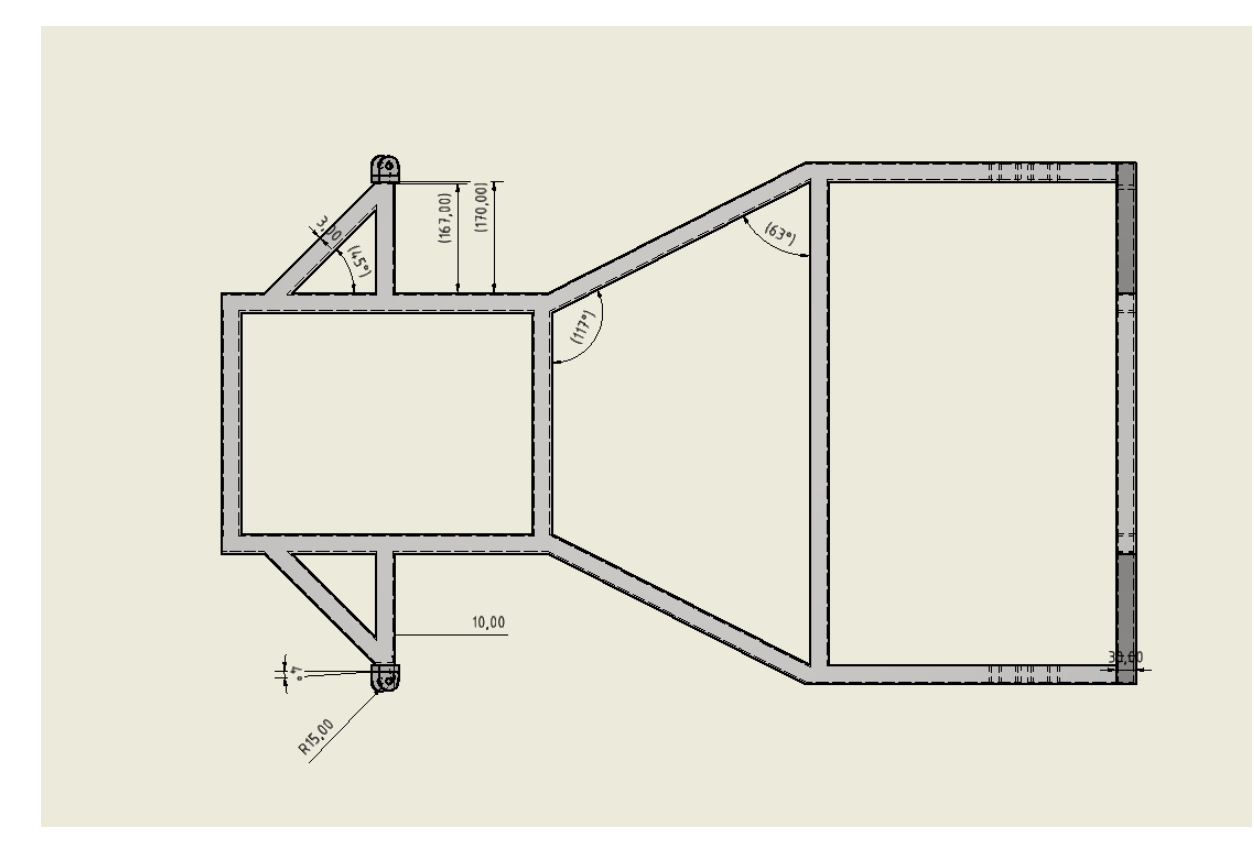

Obr. 2: Návrh rámu z programu Autodesk Inventor

### <span id="page-7-0"></span>**4.2 Konstrukce rámu**

Rám byl svařen z předem zmíněných ocelových profilů. Nejprve jsme si podle technického výkresu nařezali profily na potřebnou délku. Následně jejich konce zařízli na požadovaný úhel. Poté jsme postupně začali svařovat rám pomocí elektrodové svářečky. Následně jsme na rám přidělali zadní nápravu a přední těhlice kol.

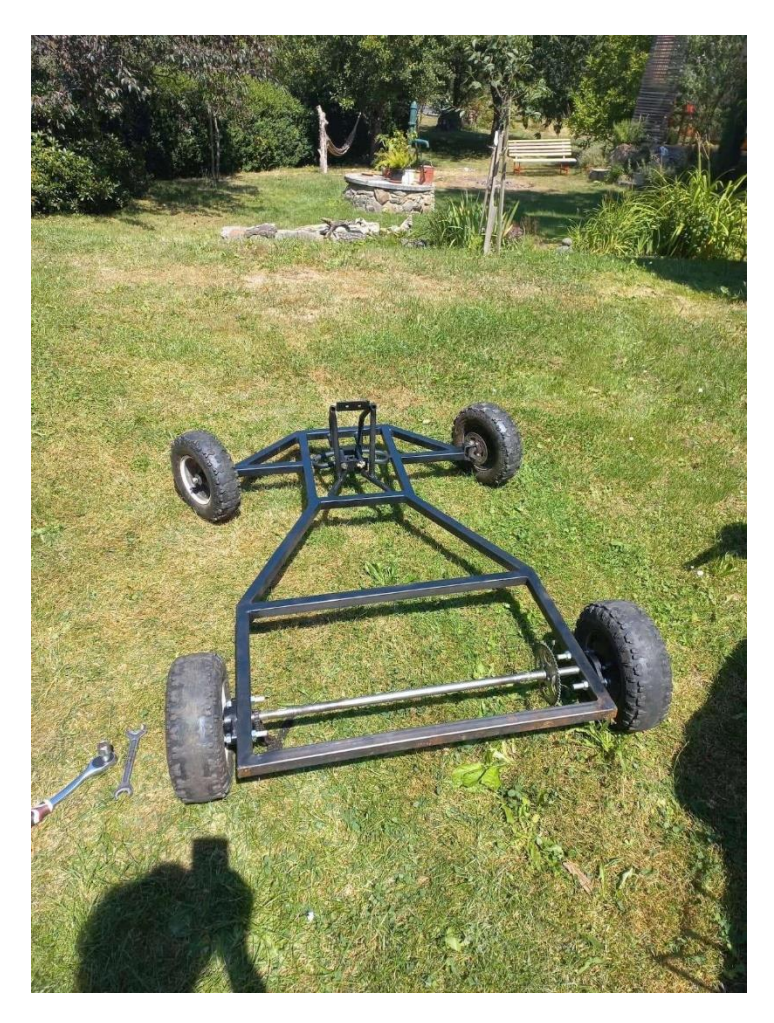

Obr. 3: Svařený rám motokáry

# <span id="page-8-0"></span>**5 MECHANICKÉ VYBAVENÍ**

## 5.1 **Řízení**

Řízení je řešeno pákovým způsobem. Volantová tyč je držena řídicí strukturou, která je umístěna v přední polovině rámu před sedačkou. Na jejím konci je volant.

Na konci volantové tyče je navařena patka, ze níž vycházejí tyčky řízení. Tyčky jsou na obou koncích opatřeny závity pro nastavení sbíhavosti předních kol a unibaly pro zajištění volného pohybu. Na druhé straně tyček řízení jsou připevněny těhlice. Ty jsou k rámu přimontovány ložisky. Na těhlicích se nachází brzdové třmeny.

Brzdové kotouče jsou součástí předních kol.

### 5.2 **Zadní osa**

Zadní osa je volně přidělána k rámu dvěma ložisky, jež jí umožňují otáčení. Na každé straně je přidělané kolo. První je hnané a druhé je přimontované tzv. na volno. Tento způsob montáže nám umožňuje nestejnoměrné otáčky zadních kol.

V pravé polovině zadní osy je rozeta, která slouží k přenosu síly z motoru na osu.

#### 5.3 **Zatáčení krokovým motorem**

Každé autonomní vozidlo by mělo mít automatické zatáčení. To je prováděno krokovým motorem pomocí řemenového převodu. Z důvodu omezeného prostoru a poměrně vysokého převodu 1:10 jsme zvolili dvojitý převod.

Motor je uchycen na L profilu, který je přišroubovaný na rám motokáry. První převod spojuje řemenici motoru s pomocným ramenem. Druhý převod propojuje pomocné rameno s volantovou tyčí. Pomocné rameno je na profilu zasazeno do kluzného pouzdra. Řemen se napíná posunutím motoru v drážkách profilu.

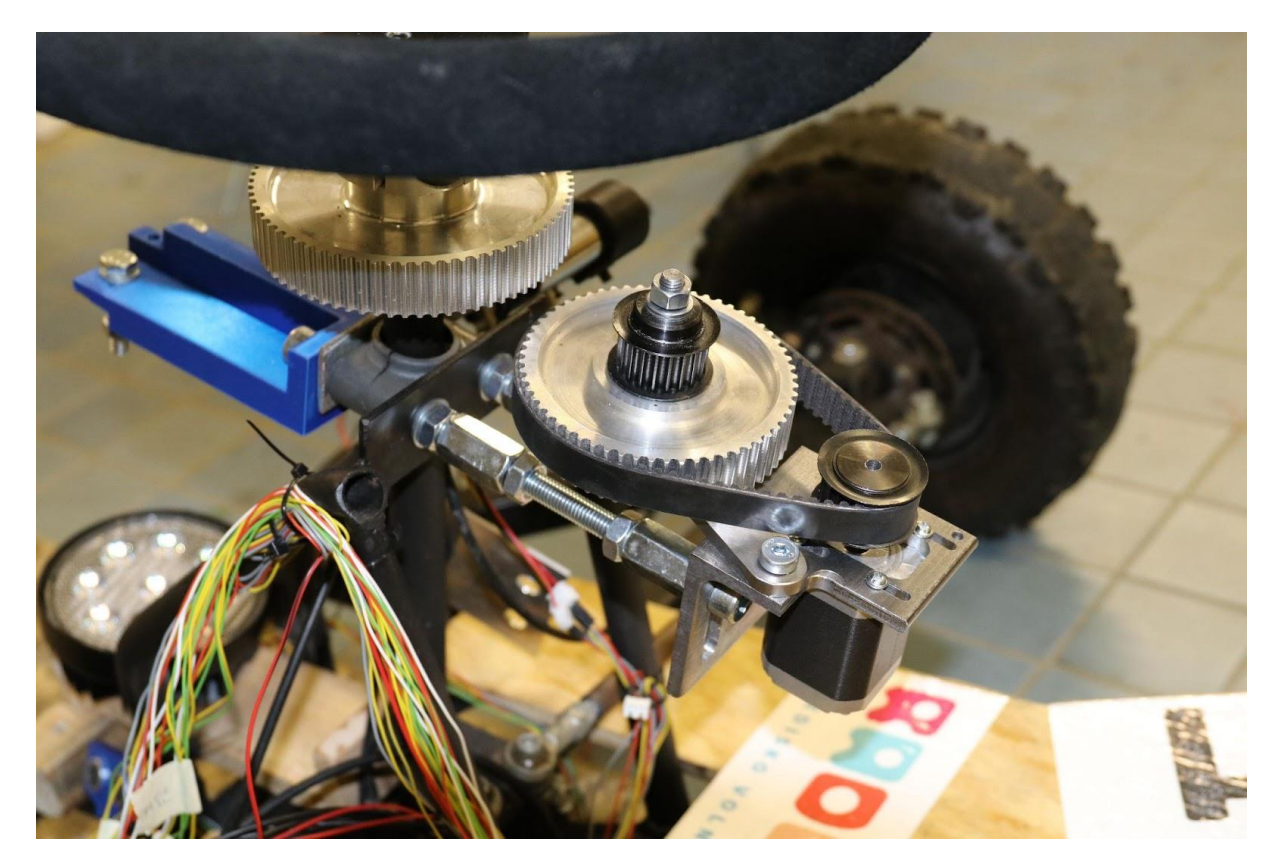

Obr. 4: Konstrukce řízení za pomoci krokového motoru

## <span id="page-9-0"></span>**6 ELEKTROINSTALACE**

Elektronika je základním prvkem naší motokáry. Musí být udělána tak, aby bylo jednoduché ji opravit a zároveň snadno rozšířit. Především však musí být spolehlivá. Z tohoto důvodu jsme se rozhodli ji rozdělit do dvou obvodů. Jeden s napětím 36 V a druhý s napětím 12 V. K tomuto rozhodnutí nás vedla obava nízkého výkonu původně plánovaného STEP DOWN měniče.

## <span id="page-10-0"></span>**6.1 36 V obvod**

Třiceti šesti voltový obvod napájí motor. Obvod obsahuje baterie, elektromotor a regulátor.

Při výrobě obvodu jsme počítali s proudovou zatížitelností mědi 10 A na 1 mm<sup>2</sup>. Vzali jsme v úvahu bezpečnostní koeficient a možnosti vyráběných vodičů a zvolili jsme měděné vodiče s průřezem 6 mm<sup>2</sup>. Vodiče jsou zakončeny kabelovými očky.

#### <span id="page-10-1"></span>**6.1.1 Motor**

Jako pohon byl použit stejnosměrný komutátorový motor původně určený pro dětské čtyřkolky. Má jmenovitý výkon 1000 W a 3000 otáček za minutu. Jmenovité napětí je 36 V a jmenovitý proud je 27,8 A.

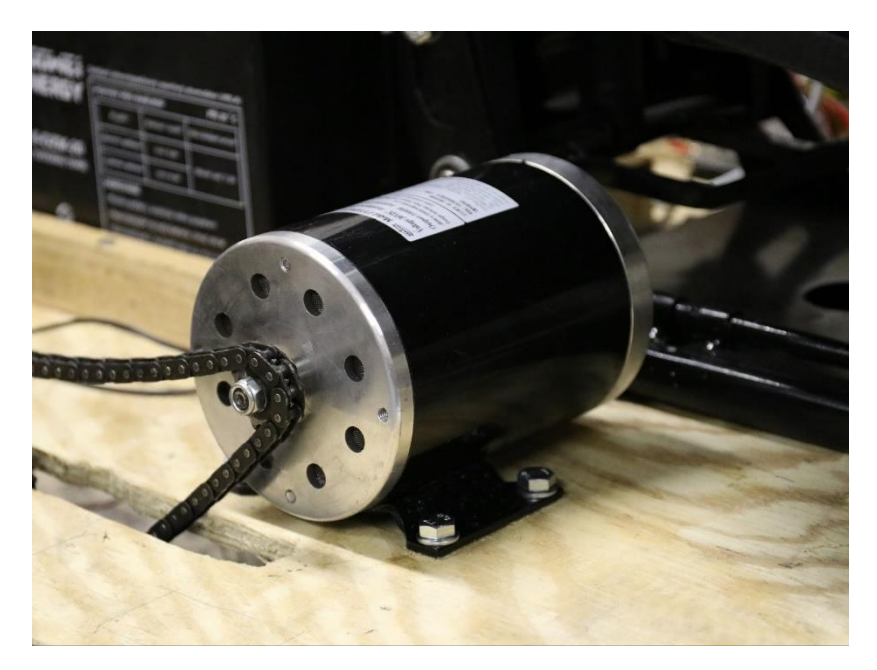

Obr. 5: DC motor

### <span id="page-10-2"></span>**6.1.2 Regulátor**

Rozhodli jsem se pro PWM regulátor z důvodu jednoduchého použití a relativně vysokého výkonu.

Nyní je na motokáře již druhý regulátor. První měl jmenovitý výkon 1440 W, ale zátěžová charakteristika motoru je větší, než jsme předpokládali, a motor při chodu nemá rovnou proudovou křivku. Po zničení prvního regulátoru při zátěži jsme se rozhodli pro regulátor s jmenovitým výkonem 2160 W a jmenovitým proudem 60 A.

Od té doby jsme nezaznamenali žádný problém.

#### <span id="page-11-0"></span>**6.1.3 Přepólování motoru**

Problematiku přepólování motoru jsme vyřešili třípolohovým přepínačem. Díky tomu je motokára schopná jízdy dopředu i dozadu.

Přepínač má tři vývody v každém patře. Patra máme rozdělena na napětí a zem. Jeden vývod je společný zdroj a zbylé dva se postupně spínají otočením přepínače.

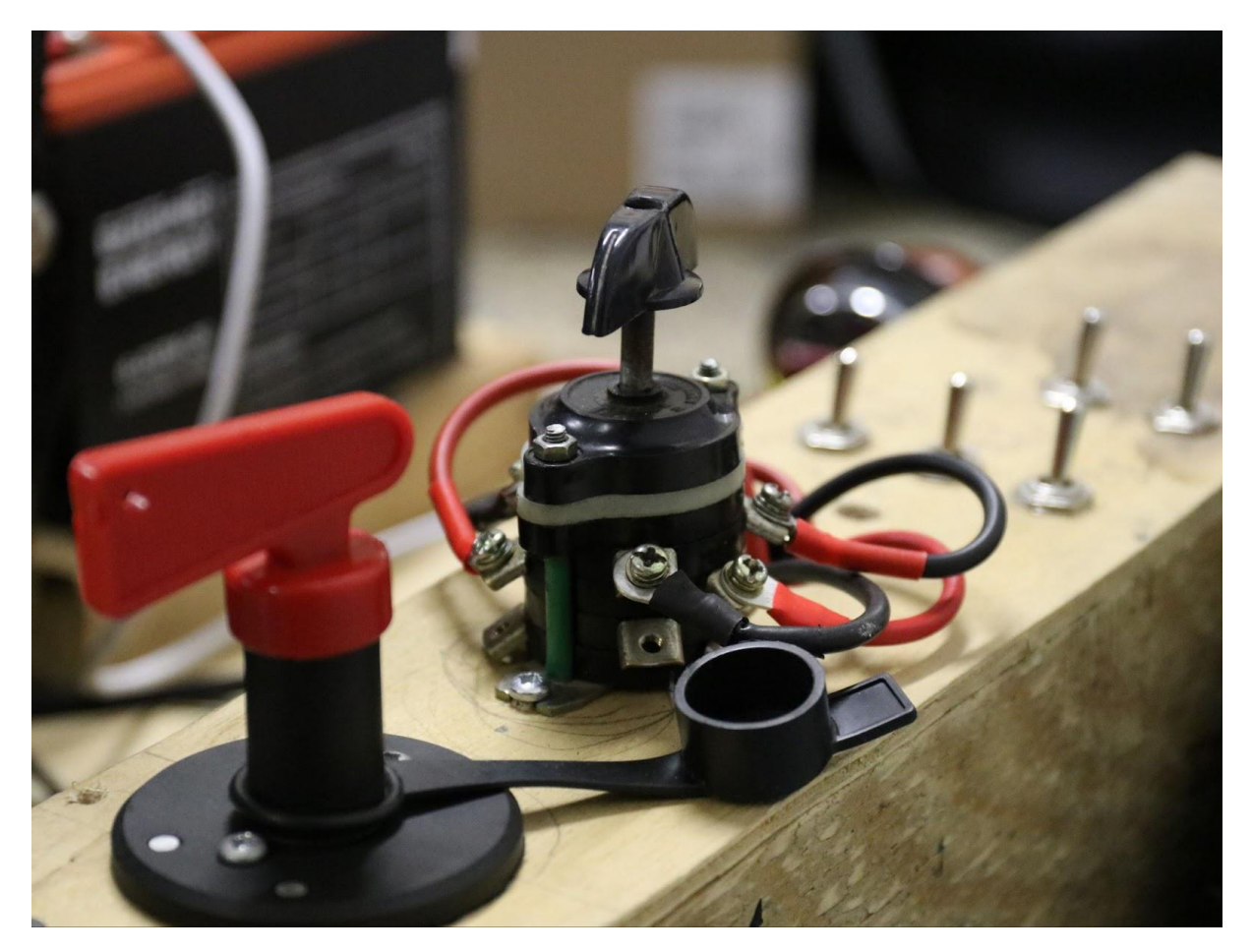

Obr. 6: Třípolohový přepínač

#### <span id="page-11-1"></span>**6.1.4 Baterie**

Jsou použity 4 trakční baterie s napětím 12 V. Baterie mají gelový elektrolyt a kapacitu 24 Ah. Tři z nich jsou zapojené sériově na napájení motoru. Čtvrtá baterie napájí krokový motor, světla, počítač a ostatní senzory.

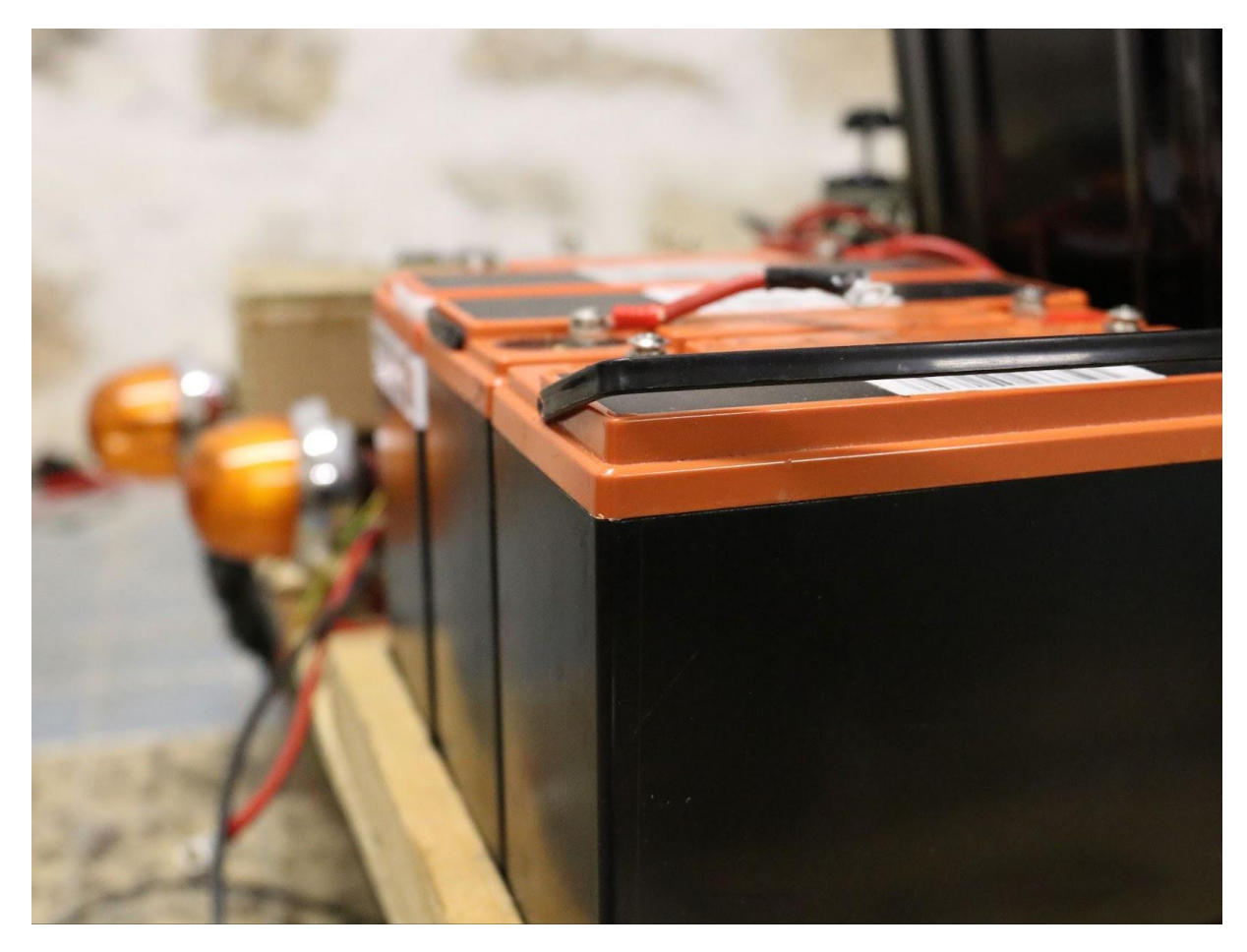

Obr. 7: Trakční baterie 36 V obvodu

#### <span id="page-12-0"></span>**6.1.5 Ochrana**

Každý obvod by měl být pojištěn nějakou ochranou. Skoro na všech obvodech je proudová ochrana a vypínač, který vypne úplně celý obvod.

36 V obvod má obě ochrany. Proudová ochrana je v podobě trubičkové pojistky na 60 A a odpojovače baterie, jenž se běžně používá například v motorsportu.

#### <span id="page-12-1"></span>**6.1.6 Problémy**

S 36 V obvodem jsme měli spoustu problémů. První se objevil hned v počátečním testování, při němž se spálil první regulátor. Následovaly potíže s pojistkami.

Důvodem velmi častého praskání motorových pojistek bylo pravděpodobně jejich sériové zapojení. Žádné dvě pojistky nemají naprosto stejný odpor. To způsobilo nestejnoměrné rozložení ztrátového výkonu a jejich následné prasknutí.

### <span id="page-12-2"></span>**6.2 12 V obvod**

Dvanácti voltový obvod je rozdělen na několik samostatných okruhů. Každý zajišťuje jinou funkci motokáry. Všechny obvody začínají a končí na baterii a prochází přes vypínač a pojistky.

#### <span id="page-13-0"></span>**6.2.1 Obvod počítače**

Tento obvod je asi ten nejjednodušší, neboť spojuje pouze baterii přes ochranné prvky s počítačem.

Výrobu tohoto zapojení nám však zkomplikovala špatná dostupnost konektorů JST 2.0.

#### <span id="page-13-1"></span>**6.2.2 Obvod světel**

Brzdová světla se spínají spínačem na brzdové páce a mají v sobě zabudované relé, které počítač informuje, kdy brzdíme.

Zadní světla jsou tvořena standardními žárovkami. Jako přední světlo slouží LED rampa.

#### <span id="page-13-2"></span>**6.2.3 Obvod krokového motoru**

Pro náš projekt jsme použili bipolární krokový motor 42HD8011-01. Ten má rozměry NEMA 17 a na výšku 59 mm. Jde o bipolární motor s krokem 1.8 ° a kroutícím moment 650 mN\*m.

Původně jsme zamýšleli motor řídit driverem DRV8825. Z tohoto nápadu ale sešlo z důvodu omezené možnosti řízení motoru. Nyní ho řídíme dvojitým H-můstkem, kde každá cívka má svůj můstek. Toto zajišťuje naprostou kontrolu nad motorem. Spínání můstku je řízeno Arduinem.

# <span id="page-13-3"></span>**7 PROGRAMOVÁNÍ**

Jedním z našich hlavních cílů bylo vybudovat naší motokáře co největší autonomii posílenou množstvím vylepšení.

Nejprve jsme však museli udělat několik zásadních rozhodnutí.

## <span id="page-13-4"></span>**7.1 Počítač**

Naprosté jádro autonomie každého chytrého automobilu je samozřejmě počítač. Ten se stará o všechna vstupní i výstupní zařízení. V původních plánech bylo využívání naprosto standardního ARMového jednodeskového počítače Raspberry Pi 4, který se nám zdál dostatečný výkonově i počtem konektorů. Kvůli našim stále se zvyšujícím cílům jsme však museli zvolit lepší počítač. Ten musel splňovat dostatečný počet GPIO pinů, dostatečný výkon a kompaktní design.

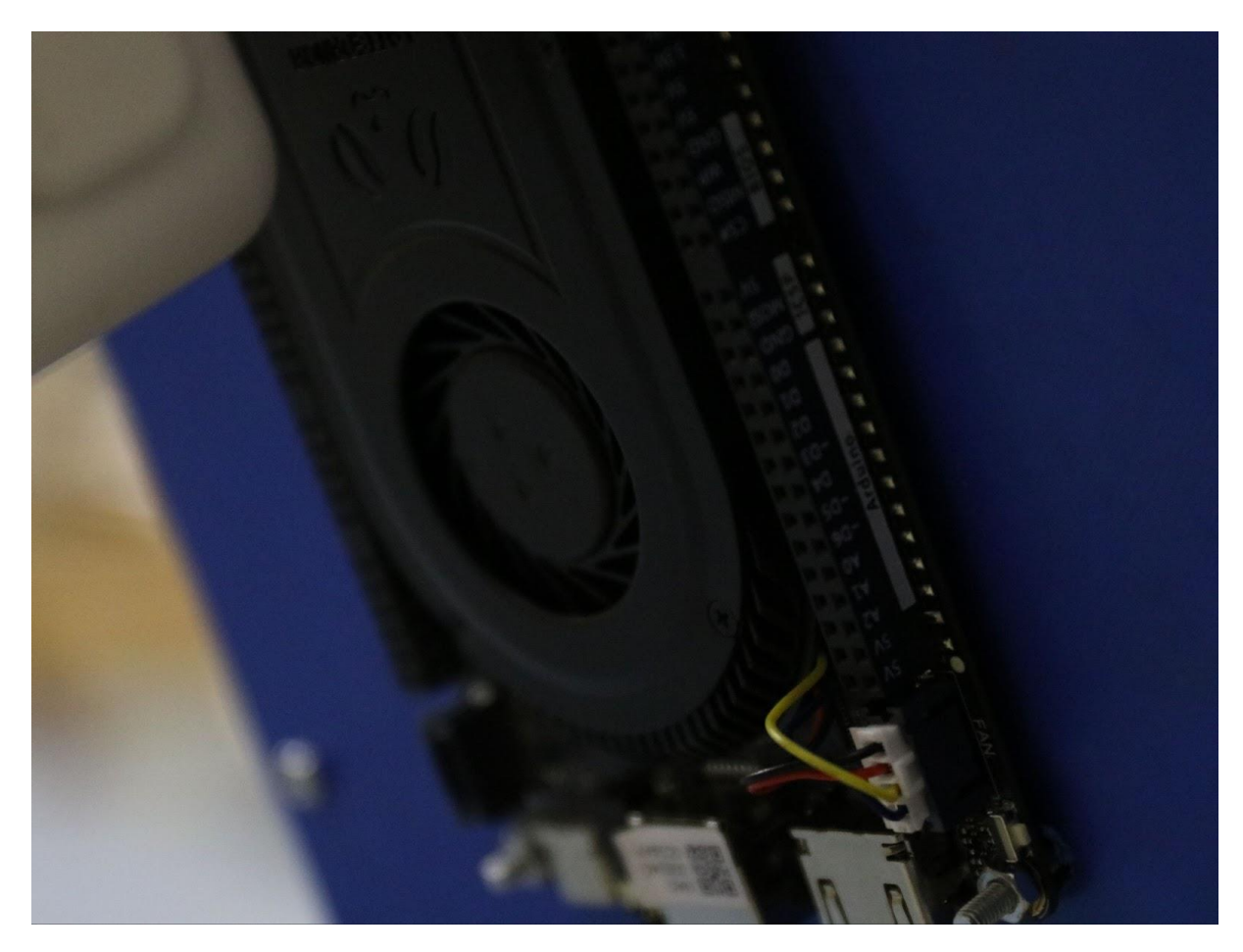

Obr. 8: Počítač LattePanda 3 Delta 864

Za hlavní část autonomie byl finálně zvolen LattePanda 3 Delta 864. Tento počítač se chlubí vysokým výkonem, který poskytuje x86 procesor Intel Celeron N5105 s integrovaným grafickým čipem Intel UHD Graphics a 8 GB RAM. Dále nabízí integrovaný populární čip ATmega32U4-MU pro ovládání GPIO pinů. Výhodou je rovněž výborná konektivita ve formě ethernetu, jednoho USB-C, audio konektoru, HDMI 2.0, WiFi 6, Bluetooth 5.2 a několika USB-A konektorů. Data mohou být v interním 64 GB eMMC úložišti nebo na externí Micro-SD kartě či na vlastním disku.

## <span id="page-14-0"></span>**7.2 Displej**

Interakci s řidičem motokáry zajišťuje displej, který používá technologii LCD a je vyrobený firmou Joy-IT. Má rozlišení 1024 na 600 pixelů a 7 palců úhlopříčku. Z těchto údajů si můžeme spočítat DPI, které vychází na 196.8 DPI, což je naprosto dostatečné pro vzdálenost, ze které se na panel bude řidič vozidla dívat. Displej je také dotykový, takže na něj můžeme umisťovat i uživatelské rozhraní, na jehož ovládání by byly mechanické součástky nedostatečné.

## <span id="page-14-1"></span>**7.3 Kamery**

Snímání dopředu i dozadu počítači umožňují dvě identické kamery Logitech C980 StreamCam. Mají maximální rozlišení Full HD při 60 snímcích za sekundu. Podporují nekomprimované YUY2 i komprimované MJPG.

## <span id="page-15-0"></span>**7.4 Operační systém**

Operační systém na takovýto projekt musí být velmi spolehlivý, efektivní, modulární a mít prvotřídní podporu pro námi využívané knihovny. S těmito požadavky jsme měli výběr poměrně jasný.

Zvolili jsme tedy Linux. Konkrétně distribuci openSUSE verze Leap 15.4, která zaručuje výbornou stabilitu, efektivitu a díky využívání RPM balíčků a komerční podpoře i velmi dobrou podporu knihoven.

### <span id="page-15-1"></span>**7.5 Detekce čar z kamerového záznamu**

#### <span id="page-15-2"></span>**7.5.1 Prototyp jedna**

První prototyp na detekci postranních čar na silnici byl napsán v poměrně jednoduchém a přímočarém Pythonu. Použitá byla knihovna OpenCV ve verzi 4. Prototyp byl na bázi oddělování odstínů barev a detekci hran.

Funkčnost byla testována na videozáznamech jízdy po dálnicích, které jsme získali z několika různých zdrojů. Na první prototyp vše fungovalo poměrně přesně, ale nastal jeden zásadní problém. Tím byla rychlost programu, která nevyhovovala náročným požadavkům.

#### <span id="page-15-3"></span>**7.5.2 Prototyp dva**

Finálním řešením problému prvního prototypu se stal 1:1 přepis do programovacího jazyka C++. Tento kód byl zhruba 2.5krát rychlejší i přes fakt, že na rozdíl od Pythonu využíval pouze jedno jádro procesoru.

#### <span id="page-15-4"></span>**7.5.3 Finální verze**

Po několika úpravách fungování programu vznikl finální způsob na detekci čar. Je poměrně nenáročný, aby mohl zpracovávat velkou snímkovou frekvenci, avšak zůstal dostatečně přesný.

Byl rozdělen do několika modulárních částí a přizpůsoben pro použití s uživatelským rozhraním.

Proces detekce čar se začíná tím, že kamera vyfotí obrázek.

| 52 | backVideoCap.open(AM_BACK_CAMERA_ID);                                            |
|----|----------------------------------------------------------------------------------|
| 53 | backVideoCap.set(cv::CAP_PROP_FRAME_HEIGHT, 480);                                |
| 54 | backVideoCap.set(cv::CAP_PROP_FRAME_WIDTH, 848);                                 |
| 55 | backVideoCap.set(cv::CAP_PROP_FOURCC, cv::VideoWriter::fourcc('M','J','P','G')); |
| 56 | backVideoCap.set(cv::CAP_PROP_FPS, 30);                                          |

Obr. 9: Nastavení kamerového vstupu

Ten se přepočítá na snímek pohledu z ptačí perspektivy. Na tomto snímku se detekují všechny hrany. Z nich jsou dále vybrány pouze ty, které jsou dostatečně dlouhé a nacházejí se na silnici.

Detekované hrany se dále rozdělí na hrany pravé čáry, hrany levé čáry a ostatní hrany. Z detekcí hran levých a pravých čar se odeberou extrémní případy detekce.

Dále jsou parametry vektorů hran zprůměrovány do parametrů jednoho vektoru, a to pro obě strany. Tyto parametry se zapíší do historie a podle momentálního výpočtu i předchozích výsledků se vyhodnotí finální vektory levé i pravé čáry. Z nich se dále počítá prostřední vektor silničního pruhu, tak jak je zobrazeno v obrázku deset.

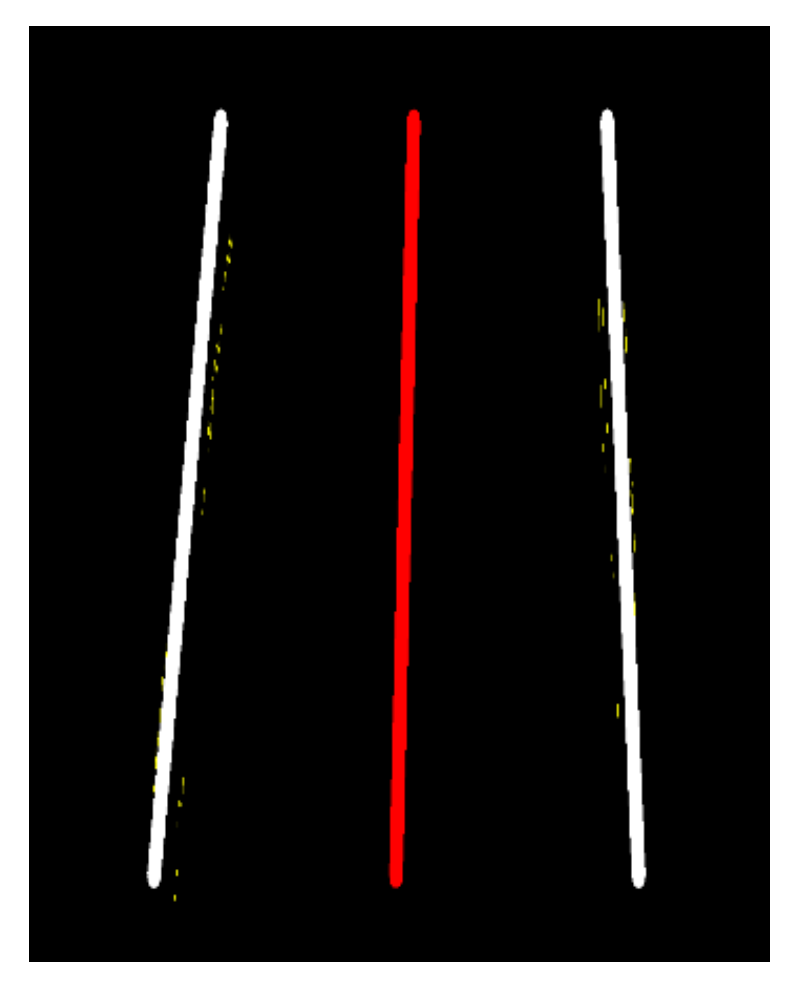

Obr. 10: Vizualizace výsledku detekce čar

## <span id="page-16-0"></span>**7.6 Uživatelské prostředí**

V této kapitole se budeme zabývat řešením uživatelského prostředí. V následujících podkapitolách je popsáno řešení.

#### <span id="page-16-1"></span>**7.6.1 GUI Framework**

Jedním z prvních rozhodnutí ohledně uživatelského rozhraní musí být vždy způsob, jakým budeme uživateli informace zobrazovat, případně volba knihovny, kterou pro daný způsob budeme využívat.

Zvolili jsme zobrazovat uživateli informace pomocí nativního X11 nebo Wayland rozhraní.

V úvahu přišla tři velmi populární standardizovaná řešení pro grafické prostředí. Jedním z nich bylo SDL2. Jedná se o multimediální knihovnu v jazyce C, určeném primárně pro práci s grafikou, audiem a inputy. Jde ale o velmi nízko úrovňovou knihovnu a ve srovnání s dalšími zmíněnými alternativami je práce s ní velmi časově náročná.

Dalším zváženým řešením je GTK+, které je hojně využíváno pro linuxové aplikace. Kvůli kompletnější a modernější alternativě s robustnější kompatibilitou mezi platformami a faktu, že se jedná o knihovnu psanou v C nikoliv C++, ale nebylo vybráno.

Nakonec byla zvolena knihovna Qt, konkrétně její šestá verze. Jedná se o velmi využívané řešení pro psaní grafických aplikací námi používaného Linuxu i pro ostatní běžné operační systémy. Nabízí také mnohem více než jenom práci s grafikou, a to hlavně v podobě Qt Addons, které rozšiřují základní knihovnu například o práci s kamerou, sériovými porty nebo Bluetooth.

#### <span id="page-17-0"></span>**7.6.2 Funkce a ovládání**

Na obrazovce se vždy nachází velké, snadno ovladatelné tlačítko pro přepínání mezi módy jízdy dopředu a dozadu.

Rovněž jsou zde vždy zobrazené kontrolky ukazující stav funkcí motokáry. Mezi funkce v módu jízdy dopředu patří detekce čar na silnici, která řidiči vozidla vizualizuje postranní čáry silničního pruhu a doporučený směr jízdy.

Vedle detekce pruhů se zde také nachází tachometr zobrazující rychlost. Mód jízdy dopředu také disponuje automatickým brzděním při detekci objektu před motokárou. To je zajištěno dvěma ultrazvukovými senzory v přední části motokáry.

V módu jízdy dozadu se nachází pohled ze zadní kamery. Dále je zde vizualizace vzdálenosti objektů za motokárou. Údaje o vzdálenosti jsou získávány dvěma ultrazvukovými senzory v zadní části motokáry.

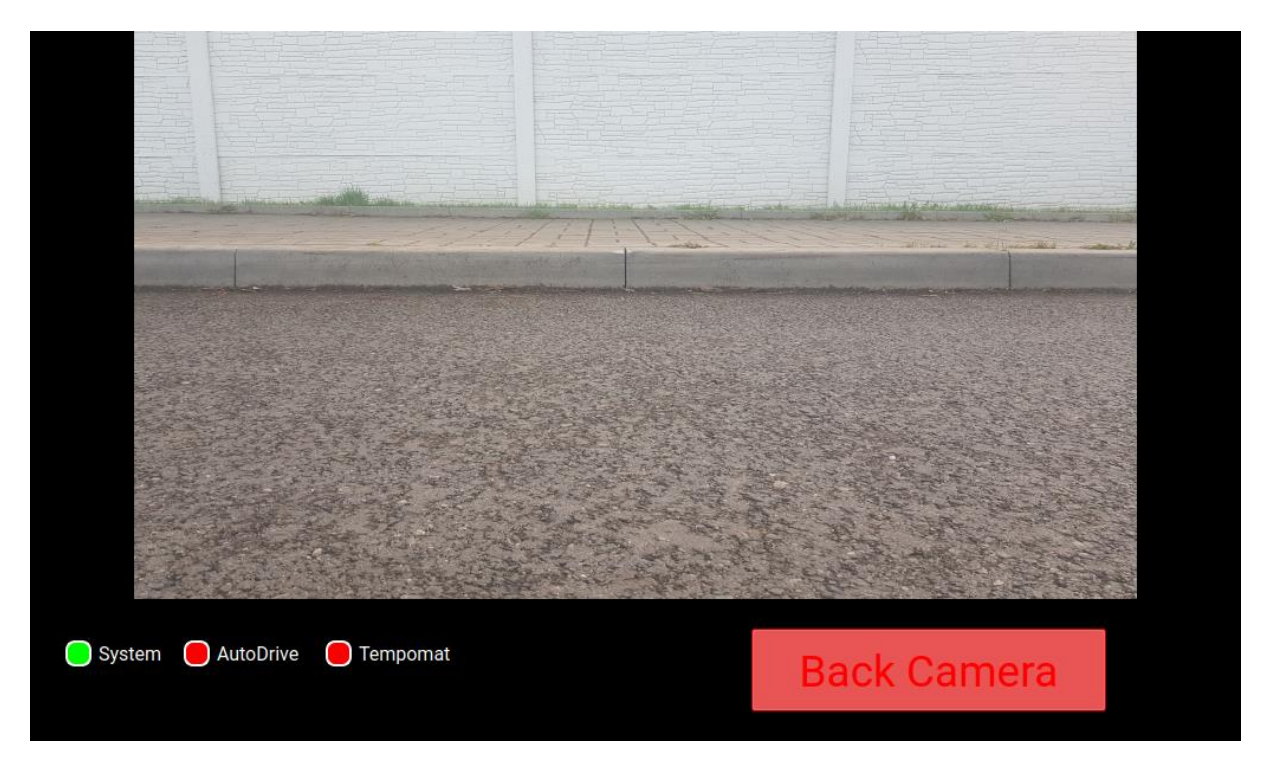

Obr. 11: Ukázka uživatelského prostředí v modu jízdy dozadu

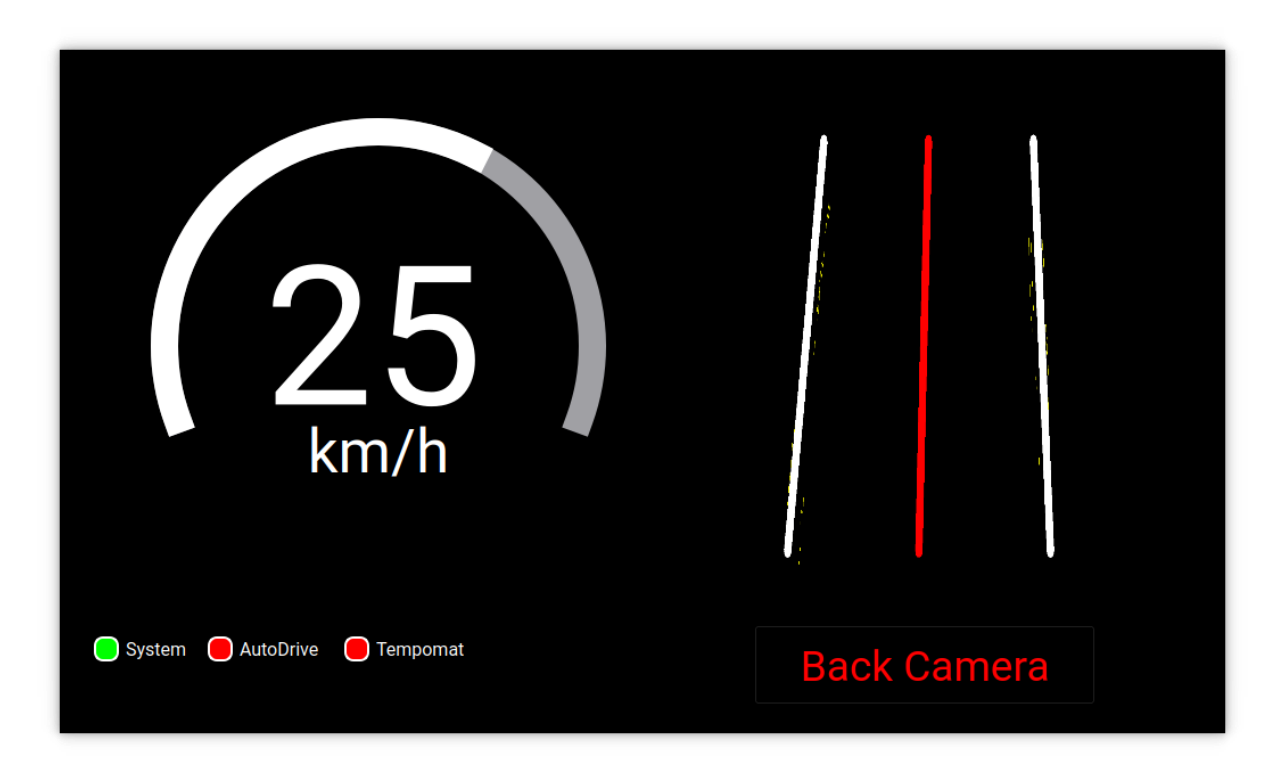

Obr. 12: Ukázka uživatelského prostředí v modu jízdy dopředu

## <span id="page-18-0"></span>**7.7 Arduino čip**

Arduino čip je univerzální počítač, který používáme pro komunikaci mezi počítačem a senzory naší motokáry.

#### <span id="page-18-1"></span>**7.7.1 Obecné informace**

Z počítače nelze přistupovat k GPIO pinům přímo, proto všechna komunikace s externími senzory probíhá přes ATmega32U4-MU arduino čip. Ten s daty ze senzorů interně pracuje a počítači je předává přes sériový port. Počítač může zpracovaná data či pokyny posílat zpět stejným způsobem.

Důležité informace, jako je například blížící se překážka, zpracovává zmíněný arduino čip, a to s odezvou několika málo milisekund.

O náročnější výpočty a uživatelské rozhraní se stará počítač. Program na ATmega32U4-MU čipu je naprosto nezávislý na chodu programu na počítači.

Toto řešení má velkou výhodu v tom, že i když se chod programu hlavního počítače zpomalí nebo přeruší, provoz hlavních funkcí důležitých pro bezpečnost a ovládání nebude nijak ohrožen.

Celý program na arduino čipu je napsán v C++ s co největším důrazem na rychlost a modularitu.

#### <span id="page-19-0"></span>**7.7.2 Připojené senzory**

V našem projektu zapojujeme 2 typy senzorů: ultrazvukové senzory a Hallův senzor.

Ultrazvukové senzory HC-SR04 používáme jako parkovací senzory a jako výstrahu před překážkou.

Hallův senzor využíváme na měření rychlosti. Na zadní ose je umístěn neodymový magnet. Frekvencí pulzů ze senzoru jsme schopni spočítat rychlost motokáry.

Z důvodu nízkého proudového zatížení Arduina jsme se rozhodli pro napájení senzorů z STEP DOWN měniče.

#### <span id="page-19-1"></span>**7.7.3 Sériová komunikace programů**

Oboustranná komunikace přes sériový port probíhá v podobě příkazů, které jsou posílány ve formě textu. Vždy začínají jedním nebo několika písmeny, ze nichž lze daný příkaz identifikovat. Některé příkazy obsahují číselné hodnoty, které předávají složitější informace.

```
void updateEngineSpeed() {
 float requested_speed = analogRead(POTENCIOMETR_INPUT);
  float output_speed = 0;
  if((requested_speed-lastPotenciometrValue)>max_potenciometr_change) {
   output speed = lastPotenciometrValue + max potenciometr change;
 \mathcal{L}else foutput\_speed = requested\_speed;\rightarrowSerial.println("CS" + String((int)output_speed));
 lastPotenciometrValue = output_speed;analogWrite(POTENCIOMETR_OUTPUT, output_speed);
 return:
\mathcal{F}
```
Obr. 13: Ukázka kódu sériové komunikace v arduinu

```
17QSerialPort* arduino_serial = nullptr;
18
19 -void run() \{20arduino_serial = new QSerialPort("/dev/ttyACM0");
21 \starif (arduino_serial->open(QIODevice::ReadWrite)){
                   std::cout << "Serial port opened" << std::endl:
2223
                   writeData("SERIALON");
24 \star\} else \{25
                   std::cout << "Failed to open serial port" <<std::endl:
26
              <sup>1</sup>
27
28 \starwhile(1) {
                   arduino_serial->waitForReadyRead();
29
30readNewData();
              \mathbf{r}3132<sup>2</sup>33
          \mathcal{F}34
          void readNewData() {
35 \timesQByteArray qba = arduino_serial->readLine();
36
37
              char* data = qba.data();
              if(are_chars_same(data,"CS",2)) {
38 \times39
                   char* number_char_ptr = data+2;
40
                   int value = atoi(number_char_ptr);
41
                   float percent_speed_value = value/1023.0f;
42
                   potenciometr_value = percent_speed_value;
              Ą,
43
```
Obr. 14: Ukázka kódu sériové komunikace na LattePanda

### <span id="page-20-0"></span>**7.8 Celý proces**

V celém procesu je několik cyklů.

Mezi ty hlavní patří cyklus zajišťující vykreslení na displej a Lane Assist a cyklus základních funkcí a senzorů na ATmega32U4-MU.

Dále je zde cyklus řídící sériový port na počítači a v neposlední řadě je přítomen interní Qt event loop.

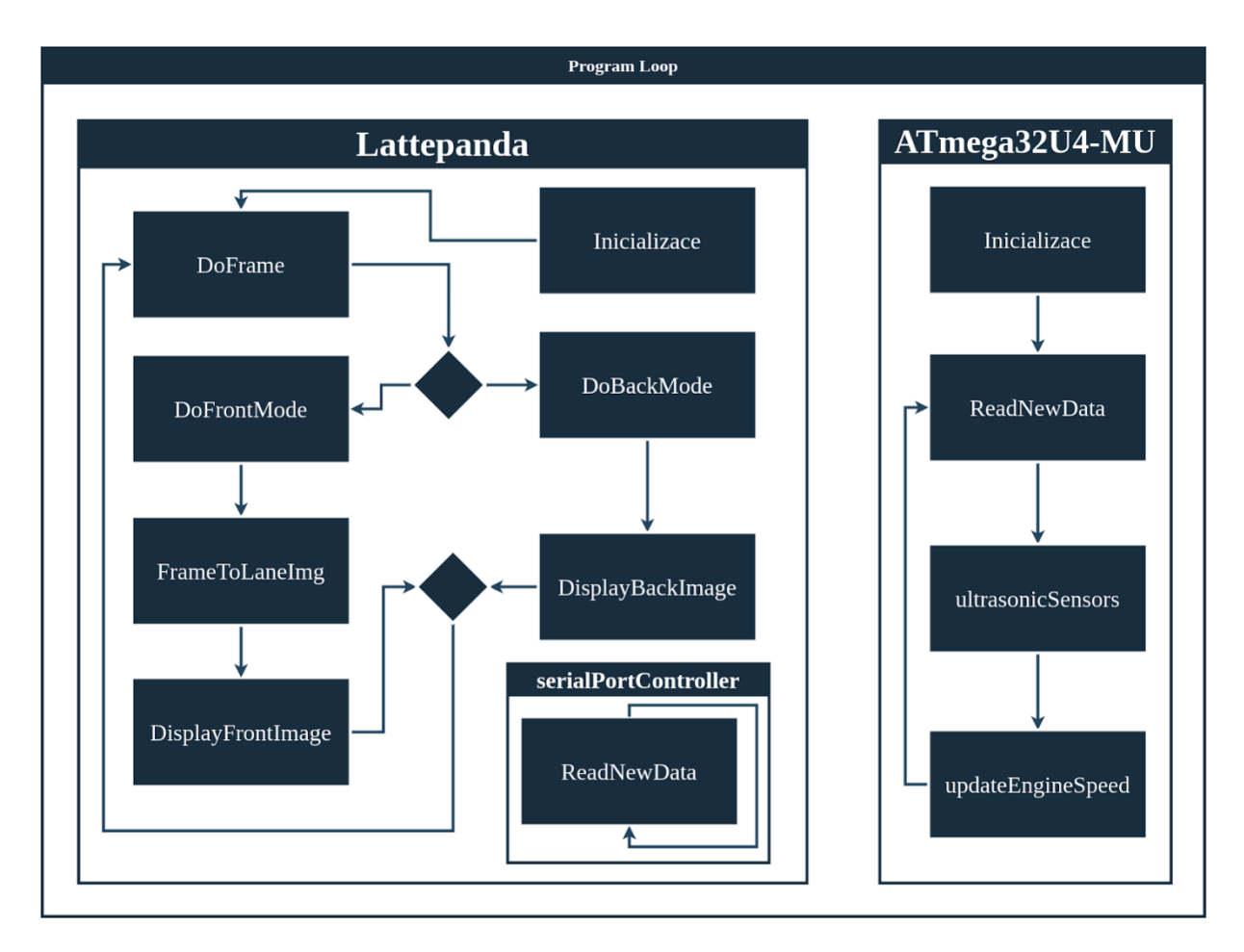

Obr. 15: Diagram celého procesu na motokáře

# <span id="page-22-0"></span>**8 ZÁVĚR**

Výsledkem naší práce je autonomní motokára. Všech našich předem stanovených cílů jsme dosáhli. Ať už se jednalo o cíle ve výzkumu problematiky, sváření, elektrotechnice nebo programování.

Také jsme se naučili tyto obory kombinovat a vytvořili něco poměrně praktického, na což jsme jako studenti teoreticky zaměřené školy velmi pyšní.

Tato práce nám dala možnost pohledu do světa elektromobility a automobility.

Naše snažení bylo doprovázeno nemalým počtem neúspěchů. Také nám zabralo poměrně velké množství času.

Myslíme si však, že to byl velmi dobře využitý čas.

## **9 POUŽITÁ LITERATURA**

[1]Energy statistics - an overview - Statistics Explained [online]. Dostupné z: https://ec.europa.eu/eurostat/statistics-explained/index.php?title=Energy\_statistics\_-\_an\_overview

[2] EPA. Electric Vehicle Myths [online]. Copyright © 2023. Epa [cit. 23.03.2023]. Dostupné z:<https://www.epa.gov/greenvehicles/electric-vehicle-myths>

[3] Eurostat. One car for every two people living in the EU in 2020 [online]. Copyright © 2023. Eurostat [cit. 21.03.2023]. Dostupné z: [https://ec.europa.eu/eurostat/web/products-eurostat](https://ec.europa.eu/eurostat/web/products-eurostat-news/-/ddn-20220727-1)[news/-/ddn-20220727-1](https://ec.europa.eu/eurostat/web/products-eurostat-news/-/ddn-20220727-1)

[4] Konfigurátor. Osobní vozy Mercedes-Benz [online]. Copyright © 2023. Mercedes [cit. 23.03.2023]. Dostupné z: [https://www.mercedes-benz.cz/passengercars/mercedes-benz](https://www.mercedes-benz.cz/passengercars/mercedes-benz-cars/car-configurator.html/motorization/CCci/CZ/cs/EQE-KLASSE/LIMOUSINE_LANG)[cars/car-configurator.html/motorization/CCci/CZ/cs/EQE-KLASSE/LIMOUSINE\\_LANG](https://www.mercedes-benz.cz/passengercars/mercedes-benz-cars/car-configurator.html/motorization/CCci/CZ/cs/EQE-KLASSE/LIMOUSINE_LANG)

[5] Electric vehicle recharging prices | European Alternative Fuels Observatory. Homepage | European Alternative Fuels Observatory [online]. Dostupné z: https://alternative-fuelsobservatory.ec.europa.eu/consumer-portal/electric-vehicle-recharging-prices

[6] Třída A Sedan | Mercedes-Benz. Osobní vozy Mercedes-Benz [online]. Copyright © 2023. Mercedes [cit. 01.03.2023]. Dostupné z: [https://www.mercedes](https://www.mercedes-benz.cz/passengercars/models/saloon/a-class/overview.html#technical-data)[benz.cz/passengercars/models/saloon/a-class/overview.html#technical-data](https://www.mercedes-benz.cz/passengercars/models/saloon/a-class/overview.html#technical-data)

[7] Commission Europa. Energy policy [online]. Copyright © 2023. Commission Europa [cit. 15.03.2023]. Dostupné z:

[https://ec.europa.eu/energy/observatory/reports/latest\\_prices\\_with\\_taxes.pdf](https://ec.europa.eu/energy/observatory/reports/latest_prices_with_taxes.pdf)

## **SEZNAM OBRÁZKU A TABULEK**

- 
- 
- 
- 
- 
- 
- 
- 
- 
- 
- 
-